## SAP ABAP table V T5A1Z PBS P {Generated Table for View}

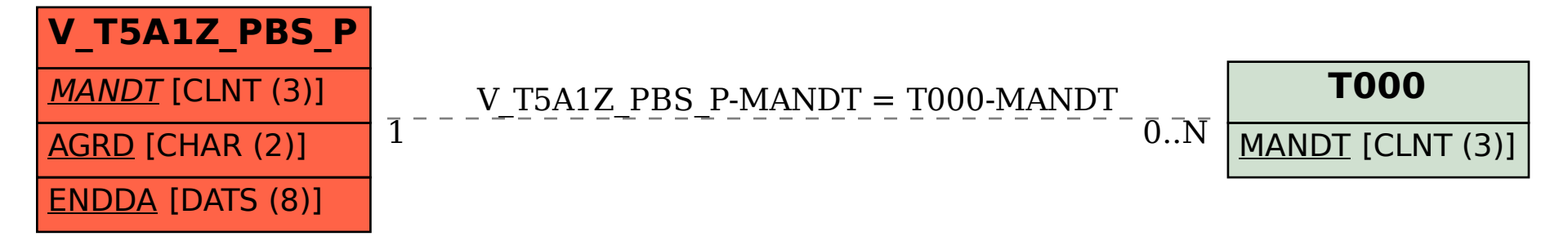